# "Du kommst hier nicht raus." - Skript

# **Vorwort**

Ich möchte an dieser Stelle den Personen danken, ohne die dieses Mini-Tutorial nicht zu Stande gekommen wäre.

- GhanBuriGhan mit dessen Morrowind Skripting for Dummies ich das Skripten gelernt habe
- Gerald der mich mit dem Morrowind Virus infiziert hat

## **Die Idee**

Die Möglichkeit zu teleportieren führt jede Art von Irrgarten adabsurdum. In Morrowind gibt es viele Möglichkeiten zu Teleportieren, Rückkehr, Göttlicher Eingriff, Almsivi Intervention, die diversen Teleportations-Gegenstände (z.B. Barilzars verwobenes Band) oder per Konsole (z.B. coc, coe, etc.). Alle diese Möglichkeiten zu blockieren, scheint unmöglich, besonders, da Tribunal den DisableTeleporting Befehl fast unbrauchbar macht. Daher ist es hier wohl sinnvoller nicht den Effekt zu verhindern, sondern die Auswirkung (Charakter verlässt die Zelle) rückgängig zu machen.

# **Erste Überlegungen zur Umsetzung**

Festzustellen, ob der Charakter die Zelle verlässt, lässt sich rein theoretisch mit der CellChanged Abfrage realisieren. Leider scheint gerade beim Teleportieren CellChanged nicht sicher zu funktionieren. Daher kommt man um eine GetPCCell Abfrage nicht herum. Für den Rücktransport mittels PositionCell und anschließendem SetPos und SetAngle muss Ort und Blickrichtung des Charakters permanent mitprotokolliert werden. Da das Skript auch noch außerhalb der Zelle aktiv sein muss, muss es global laufen. Um eine übermäßige Belastung des Systems zu Vermeiden, sollte es erst durch ein lokales Skript gestartet und später auch gestoppt werden.

# **Erstellung der Skripte**

#### **Hauptskript:**

Da die Skriptsprache keine Text-Variablen kennt, muss der Name der Zelle, in der das Teleportieren blockiert sein soll, in das Skript eingetragen werden. Ich benutze hier als Platzhalter CellID.

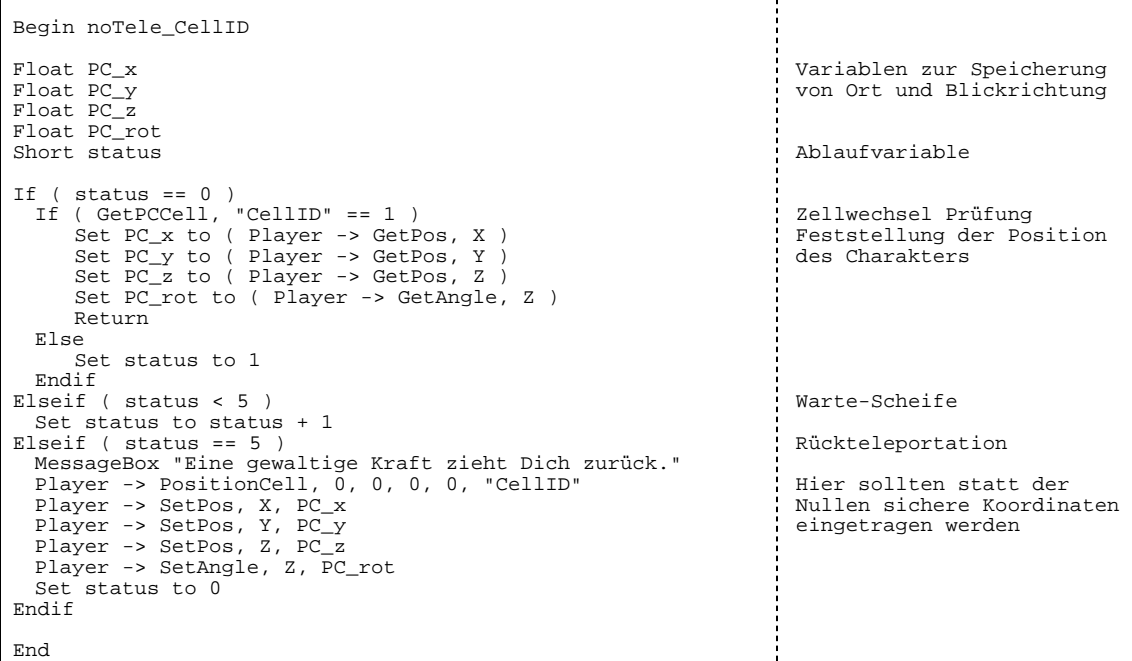

#### **Startskript:**

Da gibt es mehrere Möglichkeiten. Es muss nur beachtet werden, dass das Hauptskript erst in der Zelle, aus der nicht herausteleportiert werden darf, gestartet wird.

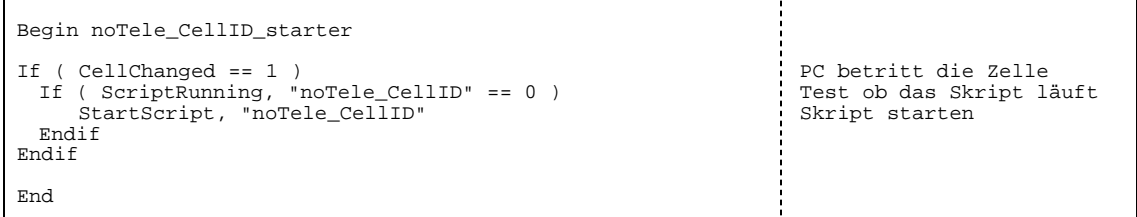

#### **Teleportationssperre beenden**

Das kommt darauf an, wie der Spieler den Bereich verlassen darf. Am besten man stoppt das Hauptskript mit StopScript, "noTele\_CellID". Das kann in einem Skript, das an einer Tür hängt oder per Dialog geschehen.

# **Probleme**

Diese Skriptkombination verhindert nicht, dass innerhalb der Zelle Teleportiert wird. Wenn man das auch verhindern möchte, dann muss geprüft werden, wie schnell sich der Charakter bewegt und ab einer Obergrenze die Rückteleportation ausgelöst werden.

Einige (langsame) Computer haben damit ein Problem, wenn zwei Zellwechsel schnell hintereinander stattfinden. Daher wird in meinem Script die Rückteleportation um 5 Frames verzögert (status wird jeden Frame um 1 erhöht und bei 5 wird Teleportiert). Das hat aber den unschönen Nebeneffekt, dass der Spieler die neue Zelle sieht und, wenn er schnell ist, dort auch was ablegen oder nehmen kann. Wer mutig ist, kann die Verzögerung senken.

# **Geständnis**

Dies ist nicht wirklich eine Methode, um Teleportation zu verhindern, es wird nur die Auswirkung rückgängig gemacht. Ich hoffe man nimmt mir diese kleine "Ungenauigkeit" nicht übel.

## **kleine Bitte**

Sollte Dir diese Anleitung bei Deinem Problem geholfen haben, dann würde ich mich sehr freuen, wenn Du mich in den Credits zu Deinem PlugIn erwähnen würdest.

Und jetzt frohes Skripten Mit freundlichen Grüßen Bahamut52